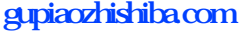

**怎么查股票的市盈率 gupiaozhishiba.com**

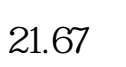

0.05=150,市盈率就是7。

 $\alpha$  , and  $\alpha$  , and  $\alpha$  , and  $\alpha$  , and  $\alpha$  , and  $\alpha$ 

 $f10$  APP  $\alpha$  and  $\alpha$  000037

 $\sim$ 

 $.54/8$ 

**市盈率估值在哪里查询啊-怎么查股票的市盈率-股识吧**

低望高排,看看你的股票排在什么位置.乐股软件免费试用: \*://\*legu168\*/viplegu16899817777168512

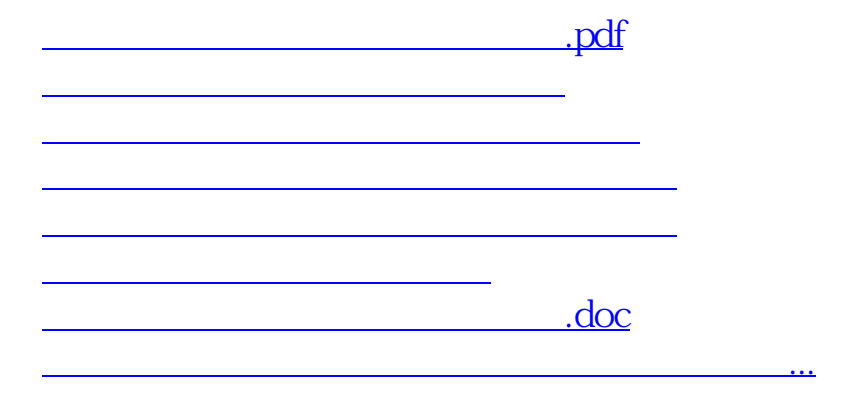

<https://www.gupiaozhishiba.com/read/20865155.html>